## https://www.100test.com/kao\_ti2020/644/2021\_2022\_\_E9\_80\_90\_E 6\_AD\_A5\_E6\_8E\_92\_E9\_c101\_644111.htm  $SSH$

 $IP$ 

 $SSH$  IP

 $SSH$ 

## LINK LED

show interface

否都是出于UP状态。如果不是UP状态,而是其他状态的话,

 $UP$ 

www.examda.com

 $SSH$ 

 $SC$ 

 $SSH$ 

SHOW INTERFACE  $UP$ SCO VLAN VLAN  $IP$  is a set of  $IP$  $SSH$  IP The state  $\mathbb{I}$  properties  $\mathbb{I}$  properties  $\mathbb{I}$  properties  $\mathbb{I}$  properties  $\mathbb{I}$  and  $\mathbb{I}$  properties  $\mathbb{I}$  and  $\mathbb{I}$  properties  $\mathbb{I}$  and  $\mathbb{I}$  and  $\mathbb{I}$  and  $\mathbb{I}$  and  $\mathbb{I}$  and show ip route TP

 $SSH$  (

之间的IP连接很可能是软件与网络配置方面的原因。这个原

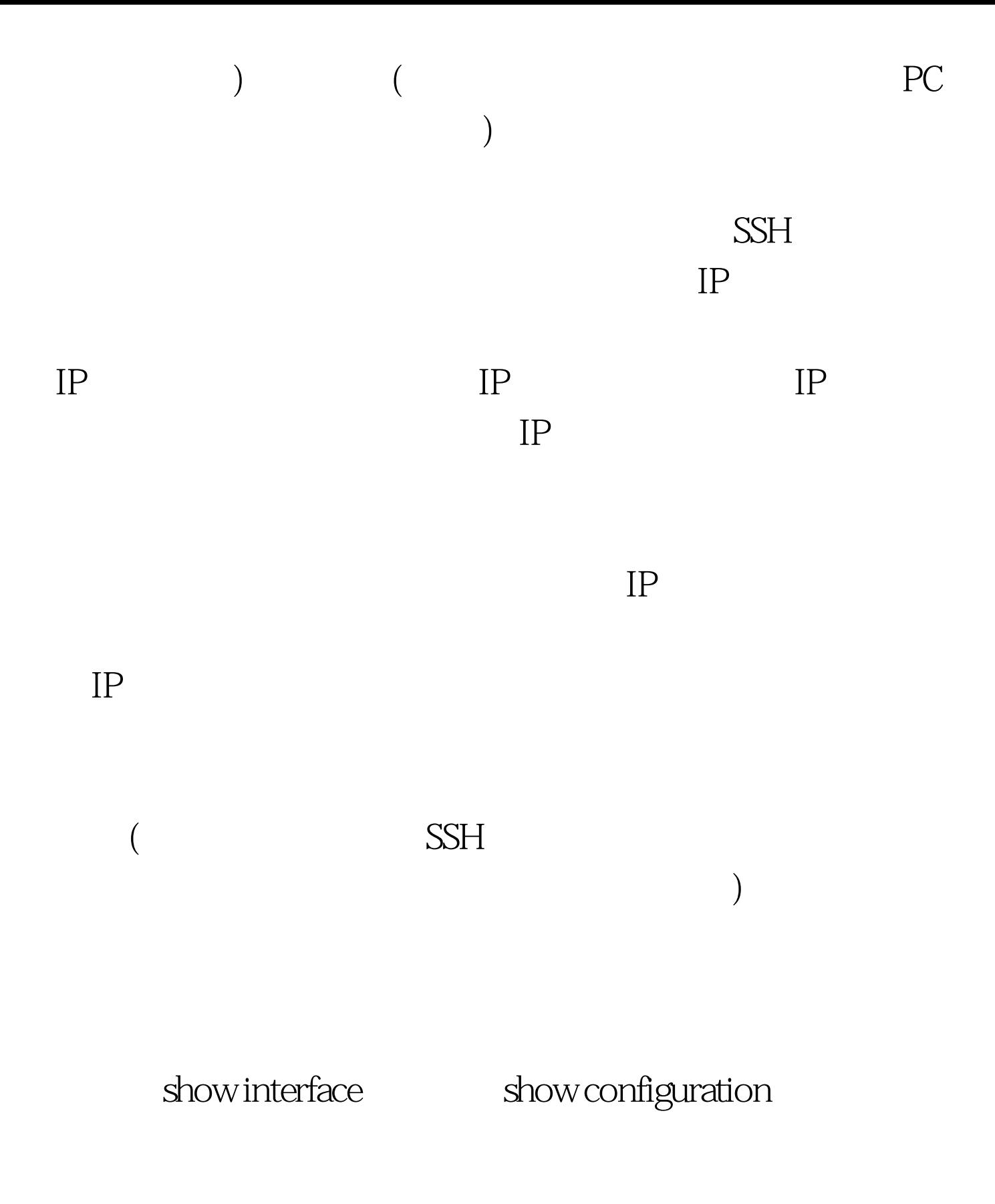

show ip route

## $IP$

 $\rm MAC$  IP

 $IP$ 

## $IP$ show mac address dynamic  $MAC$ 编辑特别推荐: 各个方向CCIE认证投资回报分析 思科证书的

 $($ 

 $IP$ 

show interface

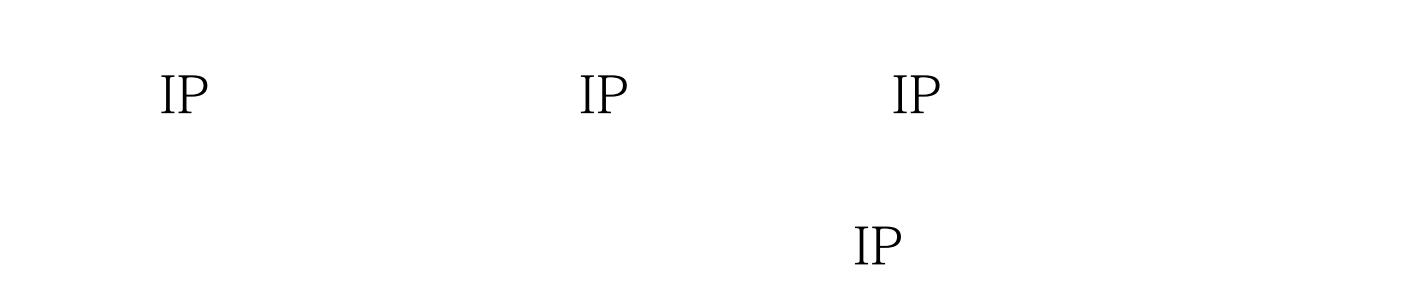

 $\frac{1}{2}$ ,  $\frac{1}{2}$ ,  $\frac{1}{2}$ ,

 $SSH$ 

 $100\mathrm{Test}$ www.100test.com